- 1. เข้าสู่ระบบ เลือกเมนูรายการ บันทึกเบิกเบี้ยเลี้ยงข้าราชการ
- 2. เลือกหมายเลขอ้างอิงค์ที่ต้องการทำใบเบิกหน้างบ และใบ กง.2
- 3. ที่เมนูรายการ เลือก งบใบสำคัญคู่จ่ายเงิน

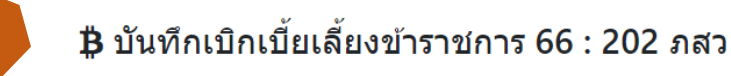

้ค้นข้อมูลจากรหัส หรือชื่อโครงการ

**1**

#### Total Records - 56

## 0 เพิ่มข้อมูล

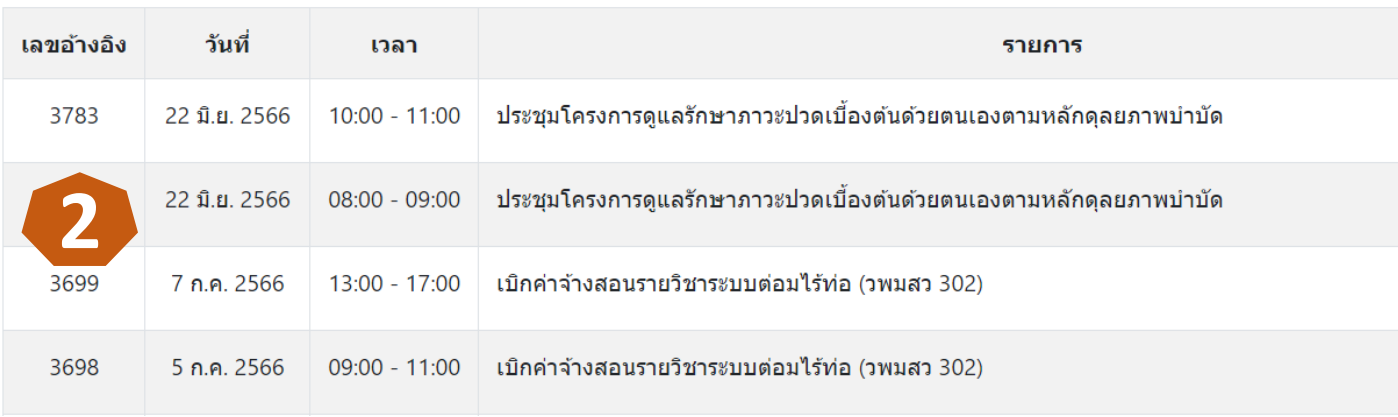

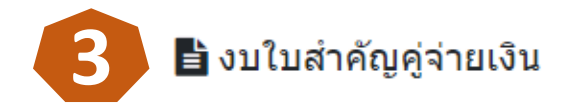

## **฿ หน้างบใบสำคัญคู่จ่ายเงิน : 202 ภสว**

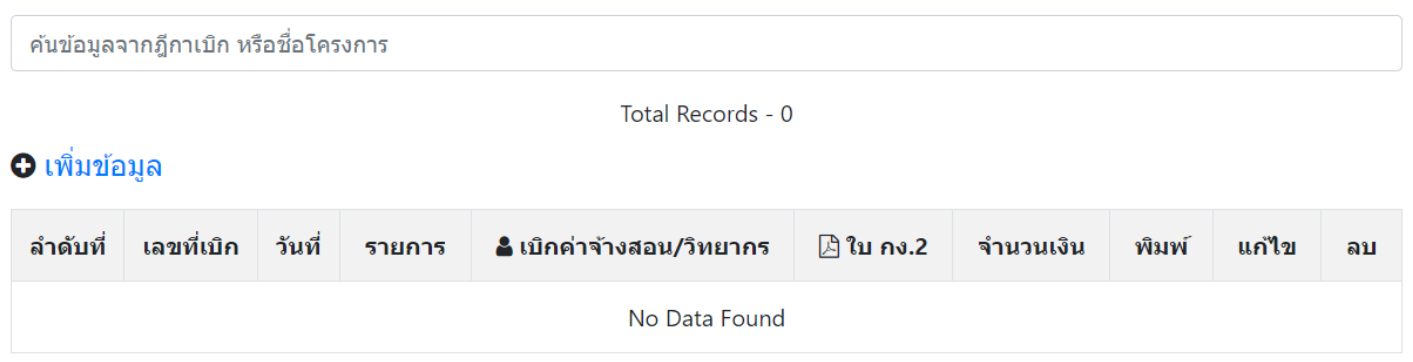

- 5. กรอกข้อมูลตามแบบฟอร์ม และบันทึกข้อมูล
- 6. จะแสดงข้อมูลรายการเบิก
- 7. คลิกเลือกตัวเลข ที่เมนู เบิกค่าจ้างสอน / วิทยากร เพิ่มรายการเบิก (กง.2)

ในใบเบิกนี้ (จะนำมาจากหมายเลข

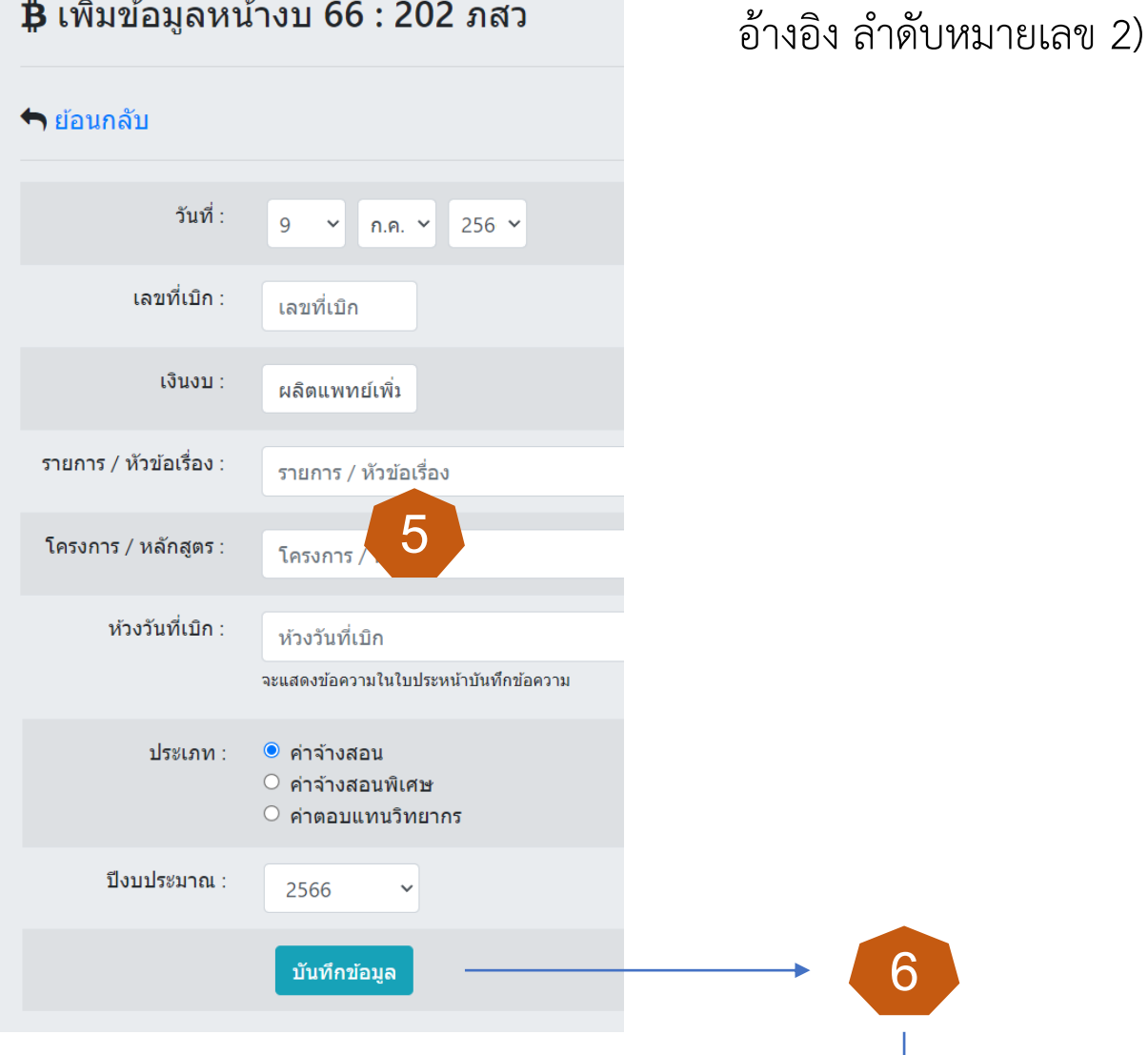

⊉ี เพิ่มข้อมูลหน้างบ 66 : 202 ภสว

### **O** เพิ่มข้อมูล

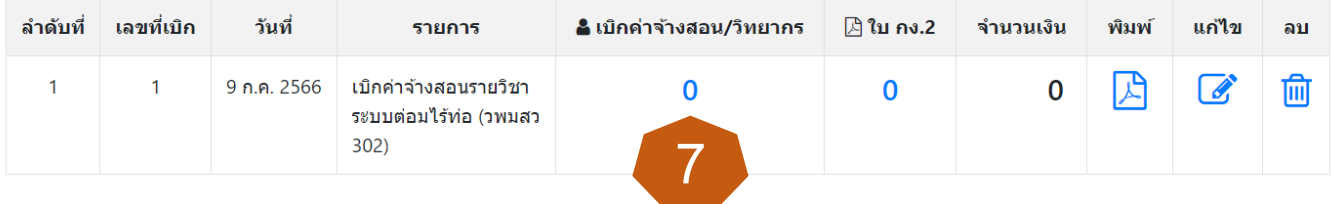

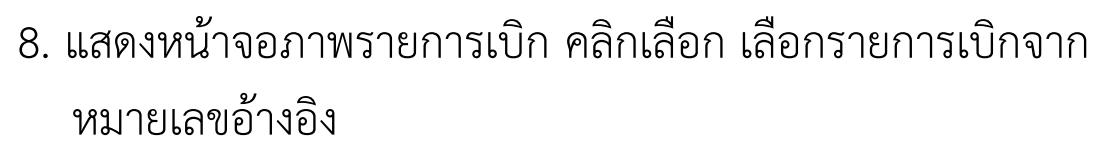

- 9. กรอกหมายเลขอ้างอิง และ คลิกเลือกรายการเบิก
- 10. คลิกบันทึกข้อมูล

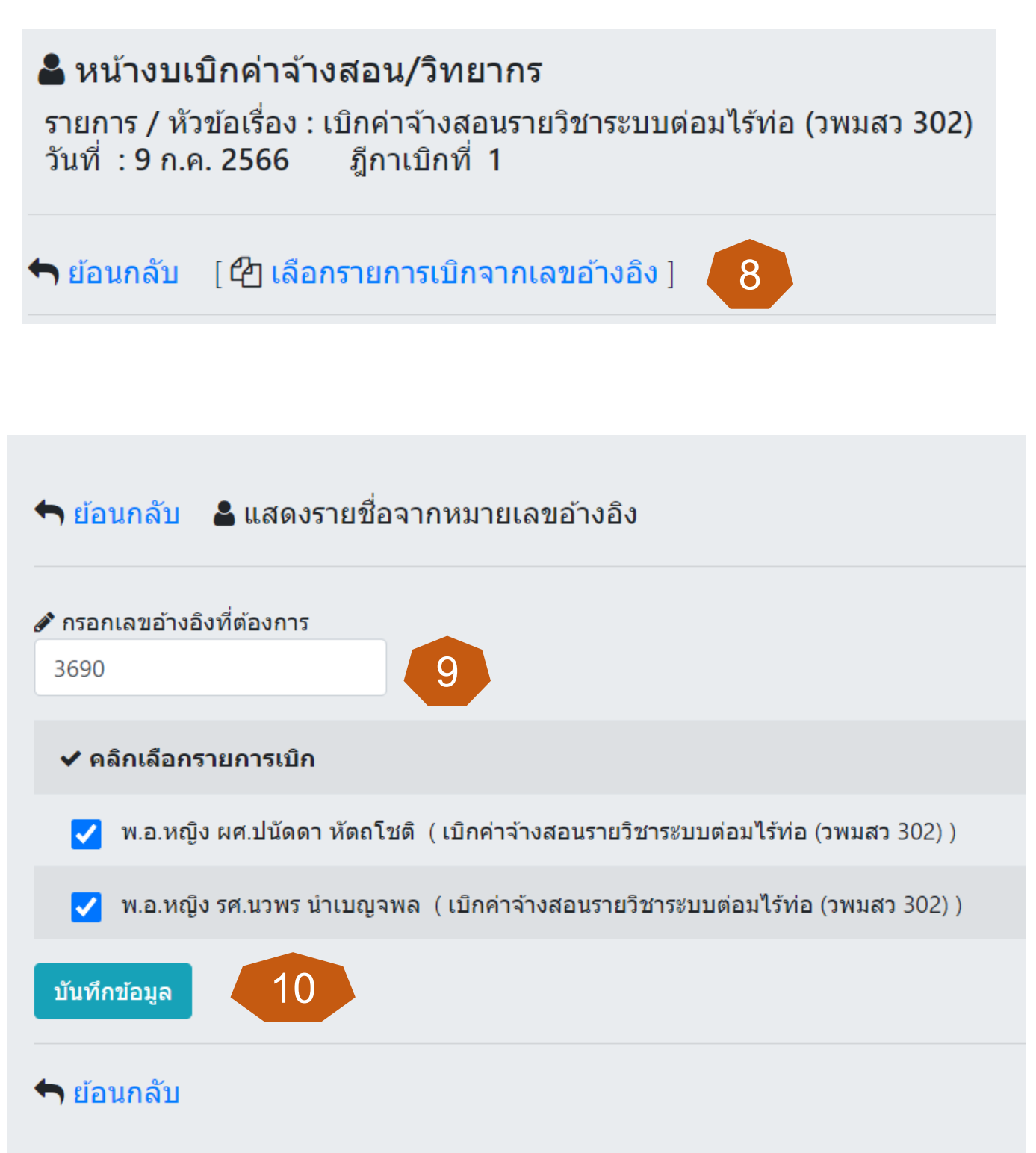

- 11. กรอกจำนวนเงินที่ต้องการเบิก และบันทึกข้อมูล ตรวจสอบความถูกต้อง คลิกย้อนกลับ
- 12. แสดง หน้างบใบสำคัญคู่จ่ายเงิน
- 13. คลิกเพื่อพิมพ์ใบ กง.2
- 14. คลิกพิมพ์ ใบปะหน้างบ หน้างบใบสำคัญคู่จ่าย และ ใบ กง.2

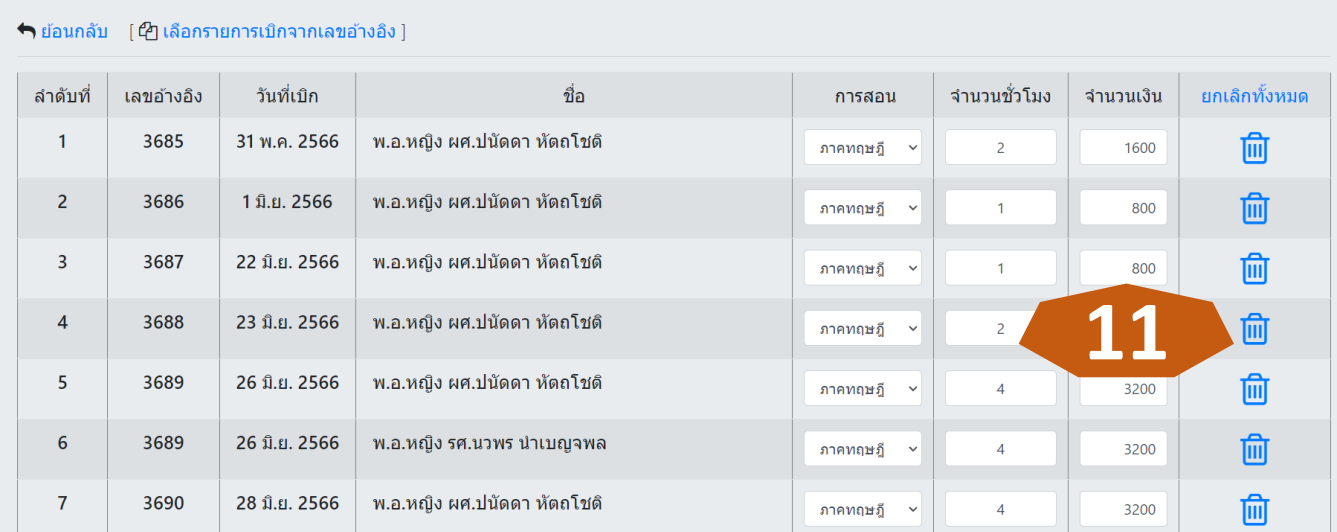

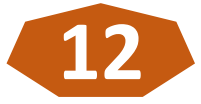

#### ิ่**่β** หน้างบใบสำคัญคู่จ่ายเงิน : 202 ภสว

ค้นข้อมูลจากฎีกาเบิก หรือชื่อโครงการ

Total Records - 1

#### 0 เพิ่มข้อมูล

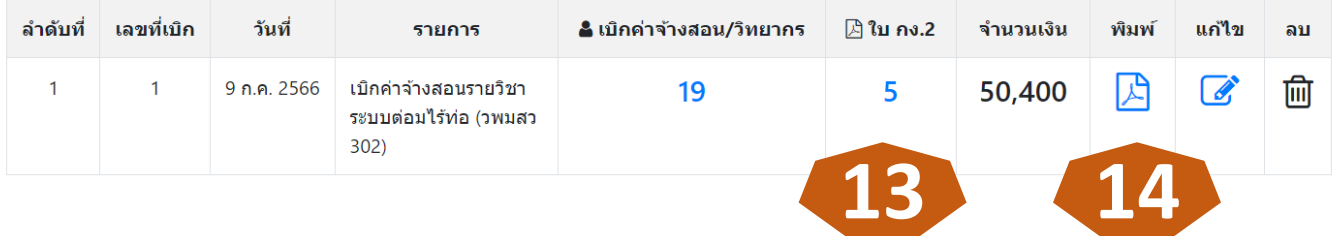

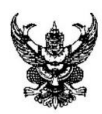

# บันทึกข้อความ

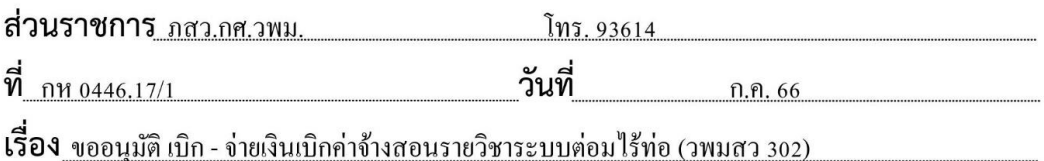

เรียน หน.ฝงป.วพม.

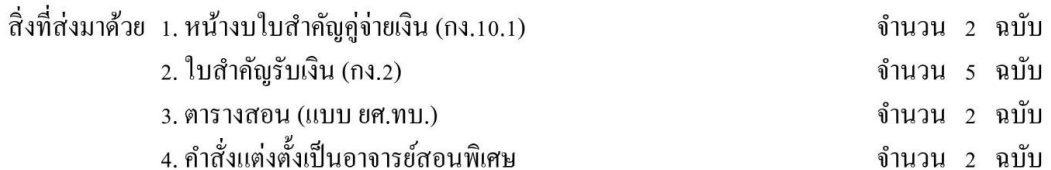

ด้วย ภสว.กศ.วพม. ขออนุมัติ เบิก - จ่ายเงินเบิกค่าจ้างสอนรายวิชาระบบต่อมใร้ท่อ (วพมสว 302) ห้วงวันที่ 31 พ.ค. 66 ถึง 7 ก.ค. 66 ปีงบประมาณ 66 รวมเป็นเงิน 50,400 บาท (ห้าหมื่นสี่ร้อยบาทถ้วน)

จึงเรียนมาเพื่อกรุณาพิจารณาอนุมัติ

พ.อ.หญิง ผศ.

(อนุสรา วัฒนะจันทร์) หน.ภสว.กศ.วพม.

ทบ.581-210-1  $n3.10.1$ 

## หน้างบใบสำคัญคู่จ่ายเงิน

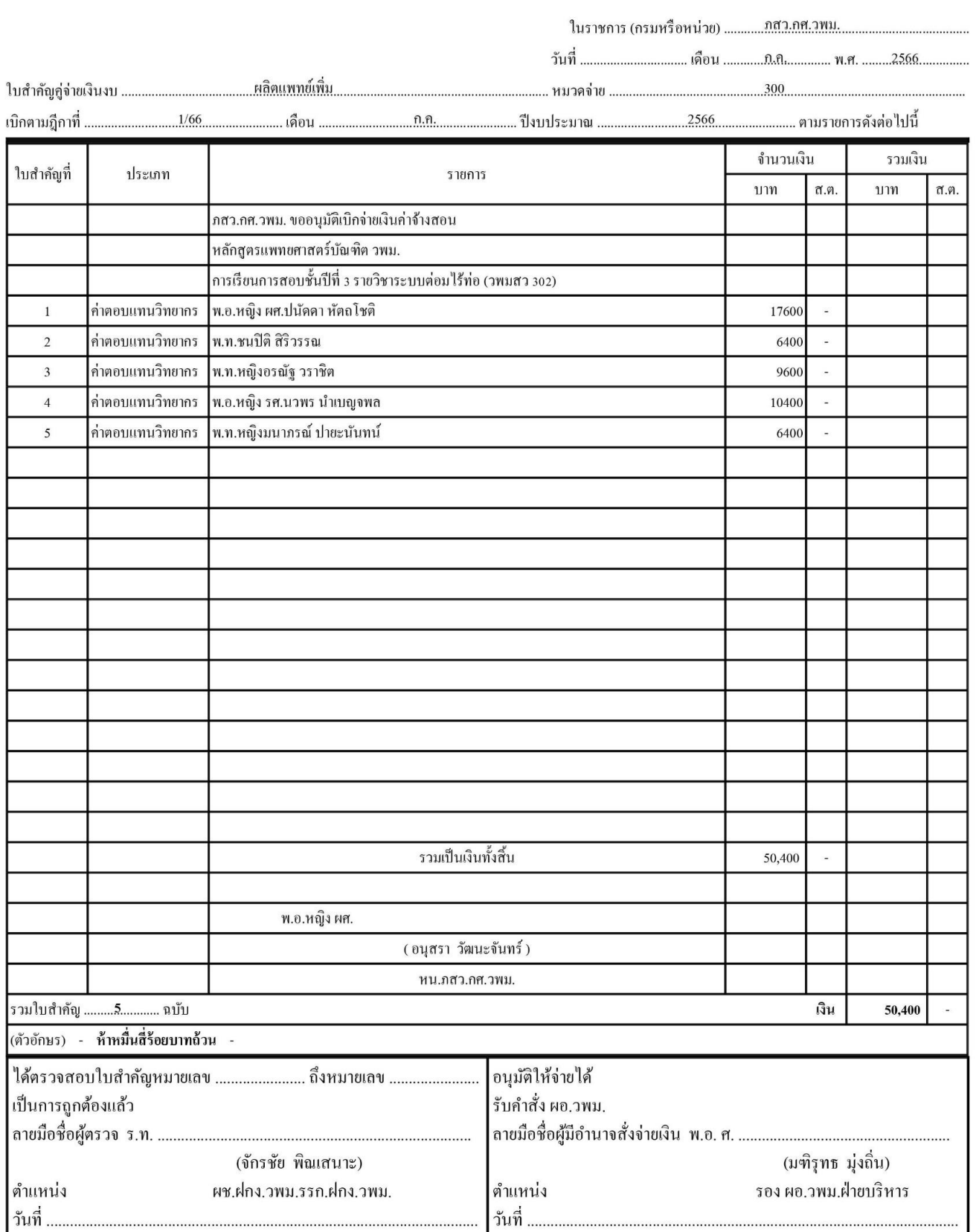

(ใช้ในกรณีส่งใบสำคัญคู่จ่ายเงินพร้อมกับฎีการเบิกเงินหรือกรณีส่งใบสำคัญคู่จ่ายเงินตามฎีกาเบิกผัดส่ง) หมายเหตุ ฉบับที่ 1 เป็นหลักฐานการจ่ายเงิน ส่วนราชการที่จ่ายเงินเป็นผู้เกี่บรักษา

## ใบสำคัญรับเงิน

### สำหรับวิทยากร

ชื่อส่วนราชการผู้จัดฝึกอบรม ภาควิชาสรีรวิทยา กองการศึกษา วิทยาลัยแพทยศาสตร์พระมงกุฎเกล้า โครงการ/หลักสูตร การเรียนการสอบชั้นปีที่ 3 รายวิชาระบบต่อมไร้ท่อ (วพมสว 302)

> วับที่ เดือน ก.ค. พ.ศ. 2566

ข้าพเจ้า พ.อ.หญิง ผศ.ปนัดดา หัตถโชติ ตำแหน่ง ข้าราชการบำนาญ สังกัด บ้านเลขที่ -อำเภอ/เขต -ตำบล/แขวง -จังหวัด -

วิทยาลัยแพทยศาสตร์พระมงกุฎเกล้า ดังรายการต่อไปนี้ ได้รับเงินจาก

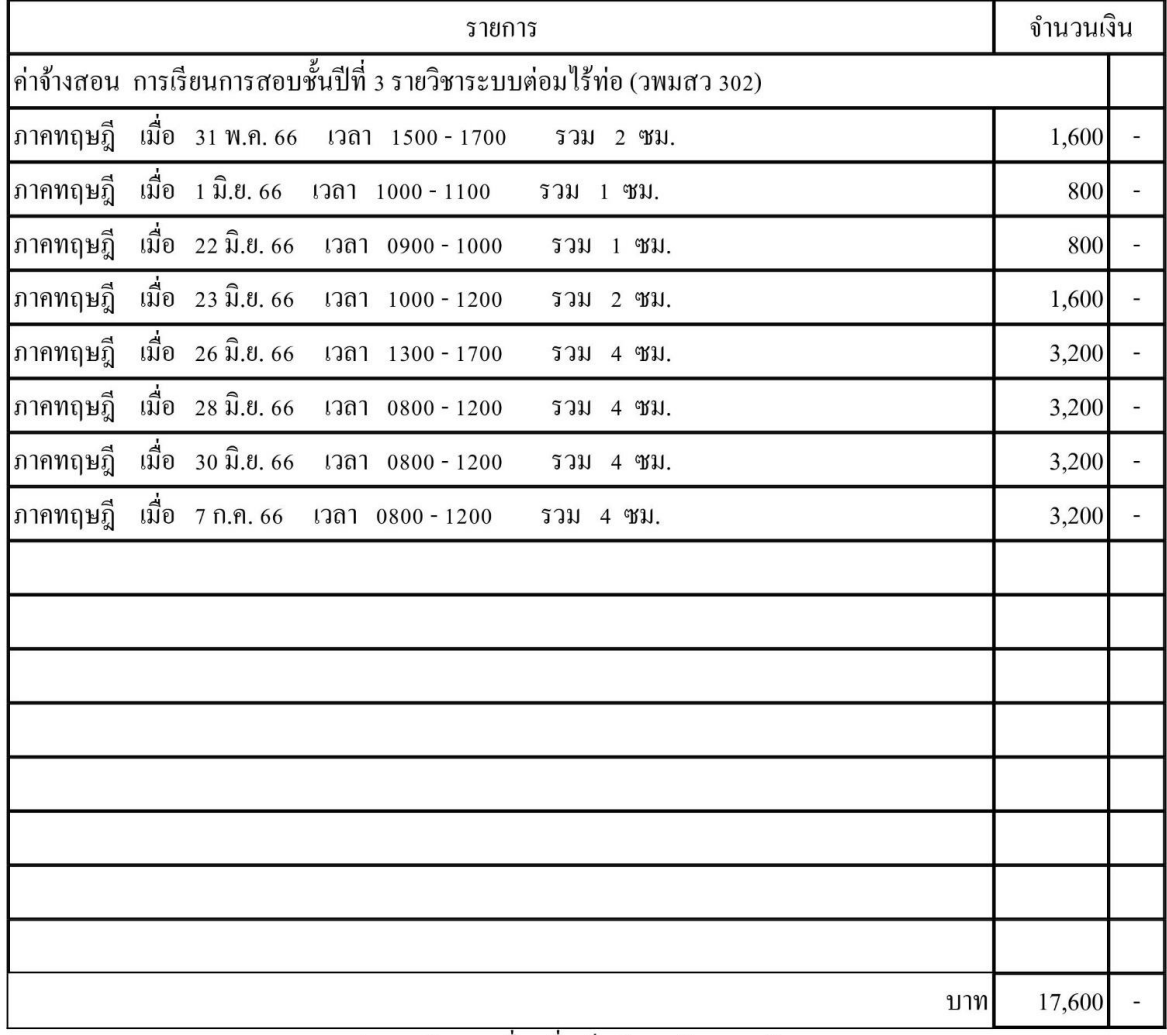

้งำนวนเงิน (หนึ่งหมื่นเจ็ดพันหกร้อยบาทถ้วน)

พ.อ.หญิง ผศ.

ผู้รับเงิน

( ปนัดดา หัตถโชติ )

พ.อ.หญิง ผศ.

ผู้จ่ายเงิน

(อนุสรา วัฒนะจันทร์)

หน.ภสว.กศ.วพม.